## William Paterson University *Software Competency Test*

Instruction and Research Technology

## Avid Pro Tools Test

This test covers the student's knowledge of Avid Pro Tools. The student may miss up to 4 of the nonessential questions to pass. If the student misses one of the **essential questions**, it results in automatic failure for that test. Bolded questions are essential.

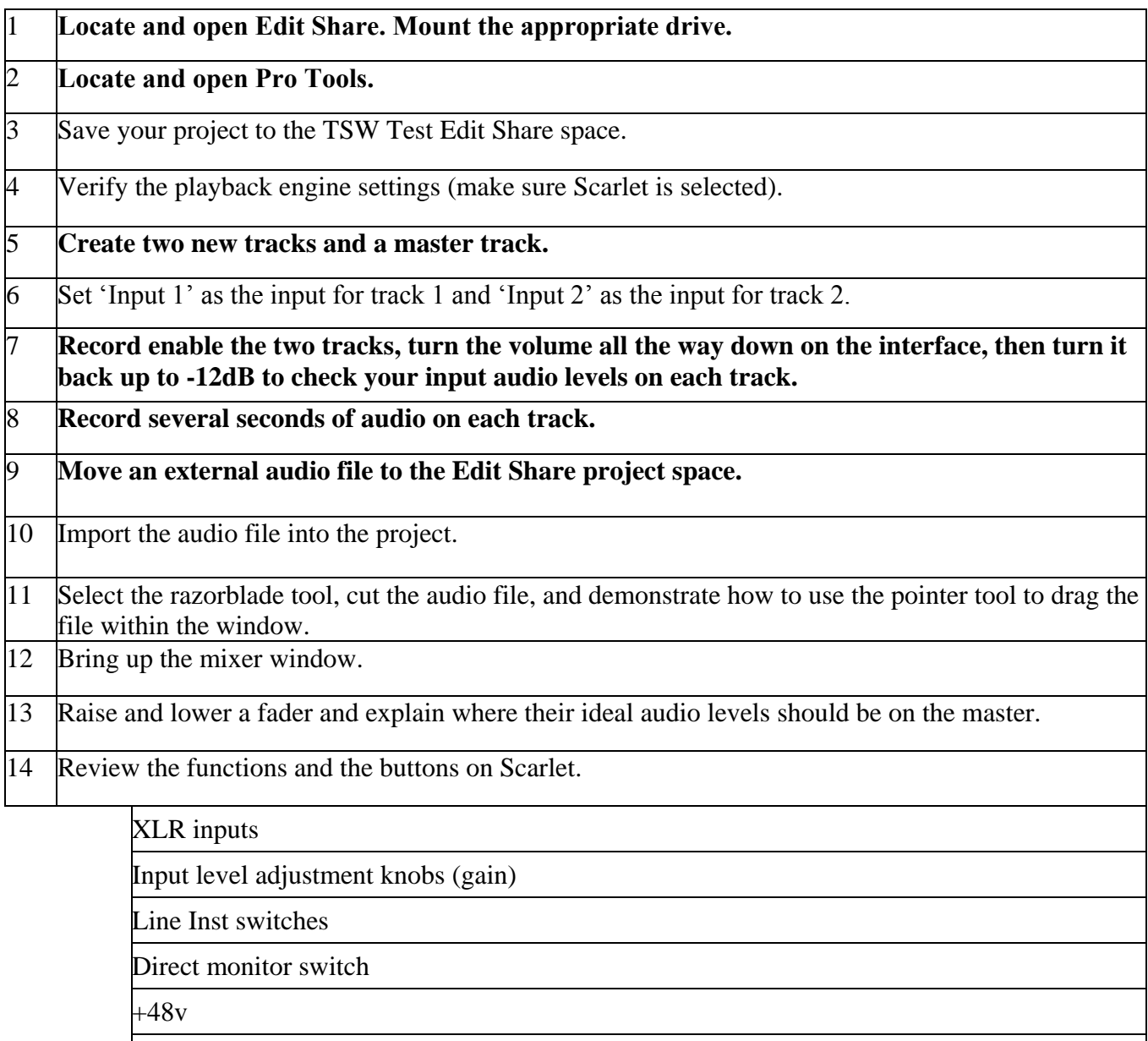

Speaker level adjustment

Headphone volume

## 15 **Bounce the session (Edit share, media drive, external).**